## Cap. 13 – Geração de Planos e Ações

- No mundo real, info pode ser incorreta ou incompleta.
- Incompleta: o agente pode não saber onde está o leite.
- Incorreta: preço do leite pode ter subido, agente pode ter sido roubado.
- Duas abordagens:
	- Gera¸c˜ao de planos condicionais (planejamento de contingências). Inclui ações sensoriais no plano para testar condições apropriadas.
	- Monitoração da Execução: monitora a execução do plano e, se necessário, gera outro plano –  $replanning$ .
- $\begin{array}{c} \begin{array}{c} \end{array} \end{array}$ Combinação possível.

 $\overline{\phantom{0}}$ 

```
Cap. 13 – Geração de Planos Condicionais
Op(ACAO: Remover(x),
   PRECOND: Colocado(x),
   EFEITO: Disponivel(x) \land RodaVazia(x) \land \neg Colocado(x))
Op(ACAO: Colocar(x),
   PRECOND: Disponivel(x) \wedge RodaVazia(x),
   EFEITO: Colocado(x) \land \neg RodaVazia(x) \land \neg Disponivel(x))
Op(ACAO: Encher(x),
   PRECOND: NaoFurado(x) \wedge Vazio(x),
   EFEITO: Cheio(x) \land \neg Vazio(x))
```
- Objetivo: Colocado(x) <sup>∧</sup> Cheio(x)
- Cond iniciais: Cheio(Estepe) <sup>∧</sup> NaoFurado(Estepe) <sup>∧</sup> Disponivel(Estepe) <sup>∧</sup> Colocado(Pneu1) <sup>∧</sup> Vazio(Pneu1)
- $\begin{array}{c} \begin{array}{c} \end{array} \end{array}$ • Solução assumindo que nada acontece de imprevisto: [Remover(Pneu1),Colocar(Estepe)]

 $\overline{\phantom{0}}$ 

## Cap. 13 – Geração de Planos Condicionais

- Plano gerado vai sempre trocar Pneu1 mesmo q ele não esteja furado.
- Cond: if Pneu1 não furado então encher, senão remover e colocar <sup>o</sup> estepe.
- Plano gerado: if(NaoFurado(Pneu1), [Encher(Pneu1)], [Remover(Pneu1),Colocar(Estepe)])
- Plano condicional pode ser melhor do que plano sem condições, mais geral.
- Pode ser necessário: se o agente não souber se o estepe está cheio ou vazio.
- $\begin{array}{c} \begin{array}{c} \end{array} \end{array}$  $\bigcup$ • Se o pneu a ser trocado e o estepe estiverem furados, nenhum gerador de planos vai gerar um plano que seja solução.

 $\overline{\phantom{a}}$ 

## Cap. 13 – Geração de Planos Condicionais

- Gerador de Planos condicionais gera todos os planos possíveis de sucesso e Falhas nos caminhos onde não há solução possível.
- Execução de planos condicionais:
	- Se for um passo condicional, testar condição contra o banco de dados.
	- Se condi¸c˜ao for verdadeira, executar plano do ramo 'then'.
	- sen˜ao, executar plano do ramo 'else'.

 $\overline{\phantom{0}}$ 

 $\overline{\phantom{a}}$ 

```
function CONDITIONAL-PLANNING-AGENT( percept) returns an action
  static: KB, a knowledge base (includes action descriptions)
          p, a plan, initially NoPlan
          t, a counter, initially 0, indicating time
          G, a goal
  TELL(KB, MAKE-PERCEPT-SENTENCE( percept, t))
  current \leftarrow STATE-DESCRIPTION(KB, t)if p = NoPlan then p \leftarrow \text{CPOP}(current, G, KB)if p = NoPlan or p is empty then action \leftarrow NoOpelse
      action \leftarrow FIRST(p)while CONDITIONAL?(action) do
         if ASK(KB, CONDITION-PART[action]) then p \leftarrow APPEND(THEN-PART[action], REST(p))
          else p \leftarrow APPEND(ELSE-PART[action], REST(p))
          action \leftarrow FIRST(p)end
      p \leftarrow REST(p)
  TELL(KB, MAKE-ACTION-SENTENCE(action, t))
  t \leftarrow t + 1return action
```
 $\overline{\phantom{0}}$ 

## Cap. 13 – Geração de Planos Condicionais

- Durante a execução do plano, agentes têm que ser capazes de decidir se uma condição é verdadeira ou falsa.
- $\bullet$  Para garantir que um plano condicional é executável, o agente deve inserir novas ações ao plano.
- Gerador de Planos condicionais deve gerar ações que o agente possa executar para obter mais informações sobre o mundo. Ex: Op(ACAO: VerificarPneu(x), PRECOND: Pneu(x), EFEITO: SabeSe $(\text{``Naofurado}(x)")$
- $\overline{\phantom{a}}$ • Algoritmo: CPOP, como POP, mas utiliza estrutura contexto associada a cada passo (lista de condições que devem ser atendidas para que <sup>o</sup> passo seja executado).
- $\begin{array}{c} \begin{array}{c} \end{array} \end{array}$ • Passos subsequentes no plano herdam o contexto anterior.

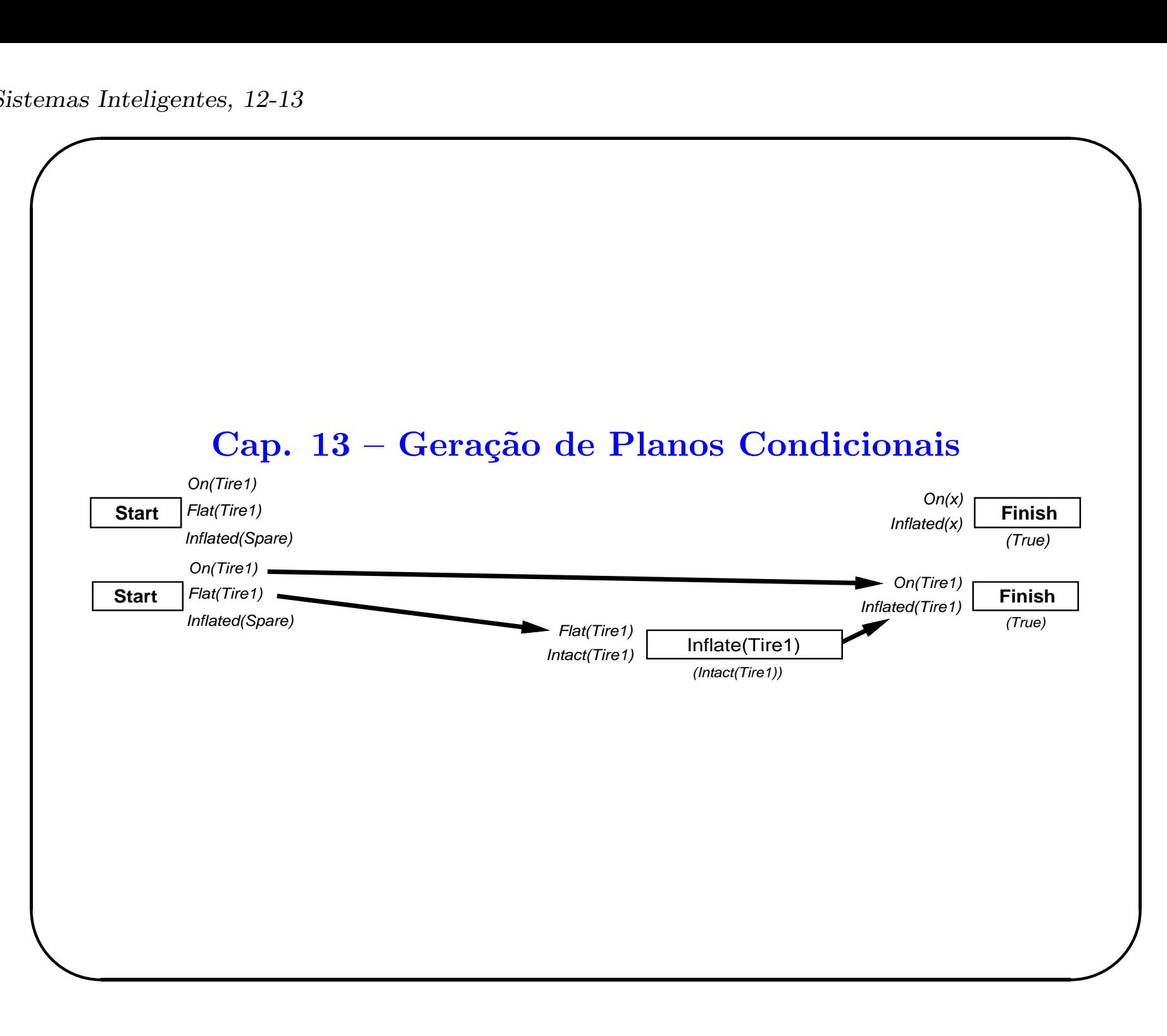

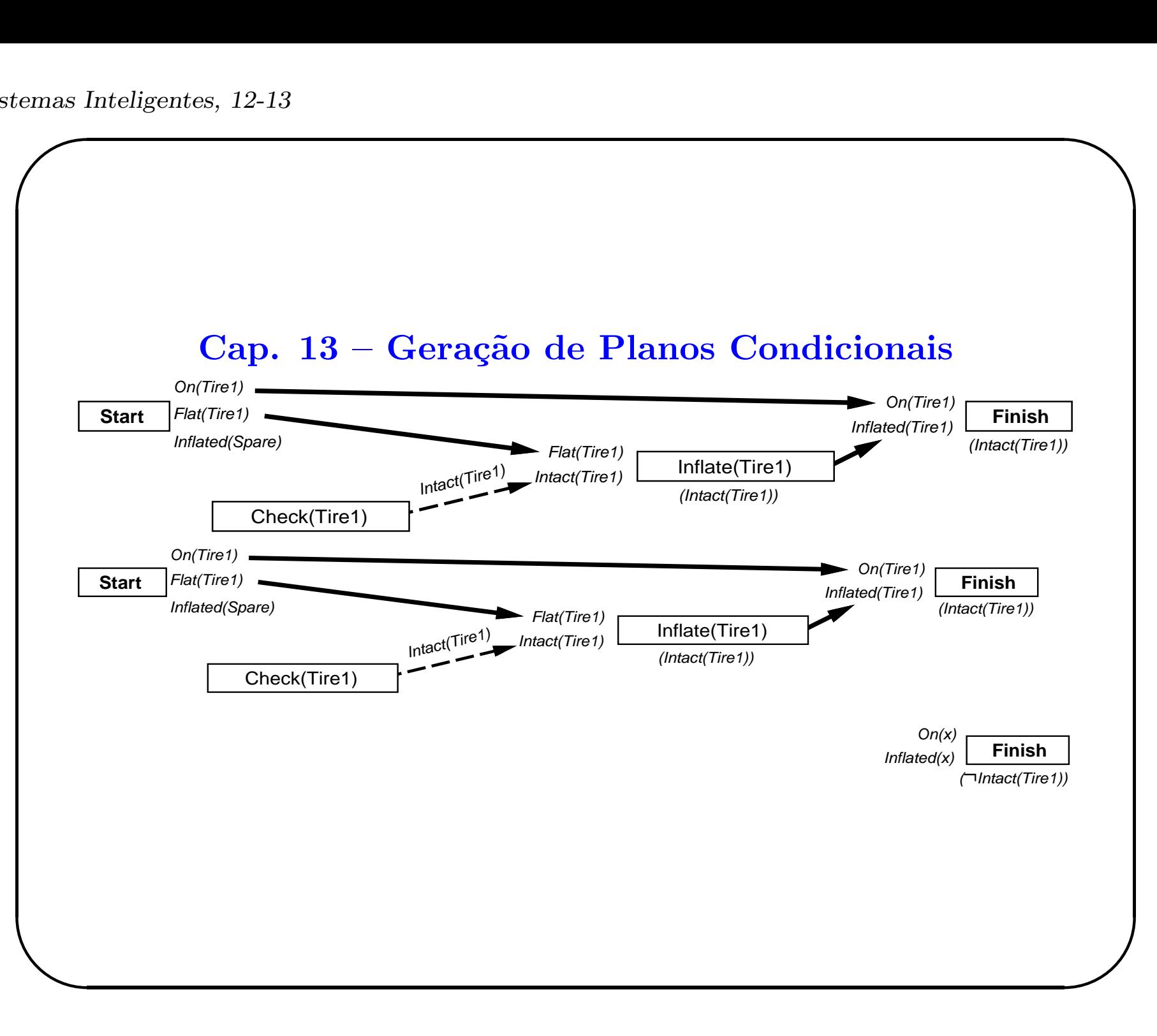

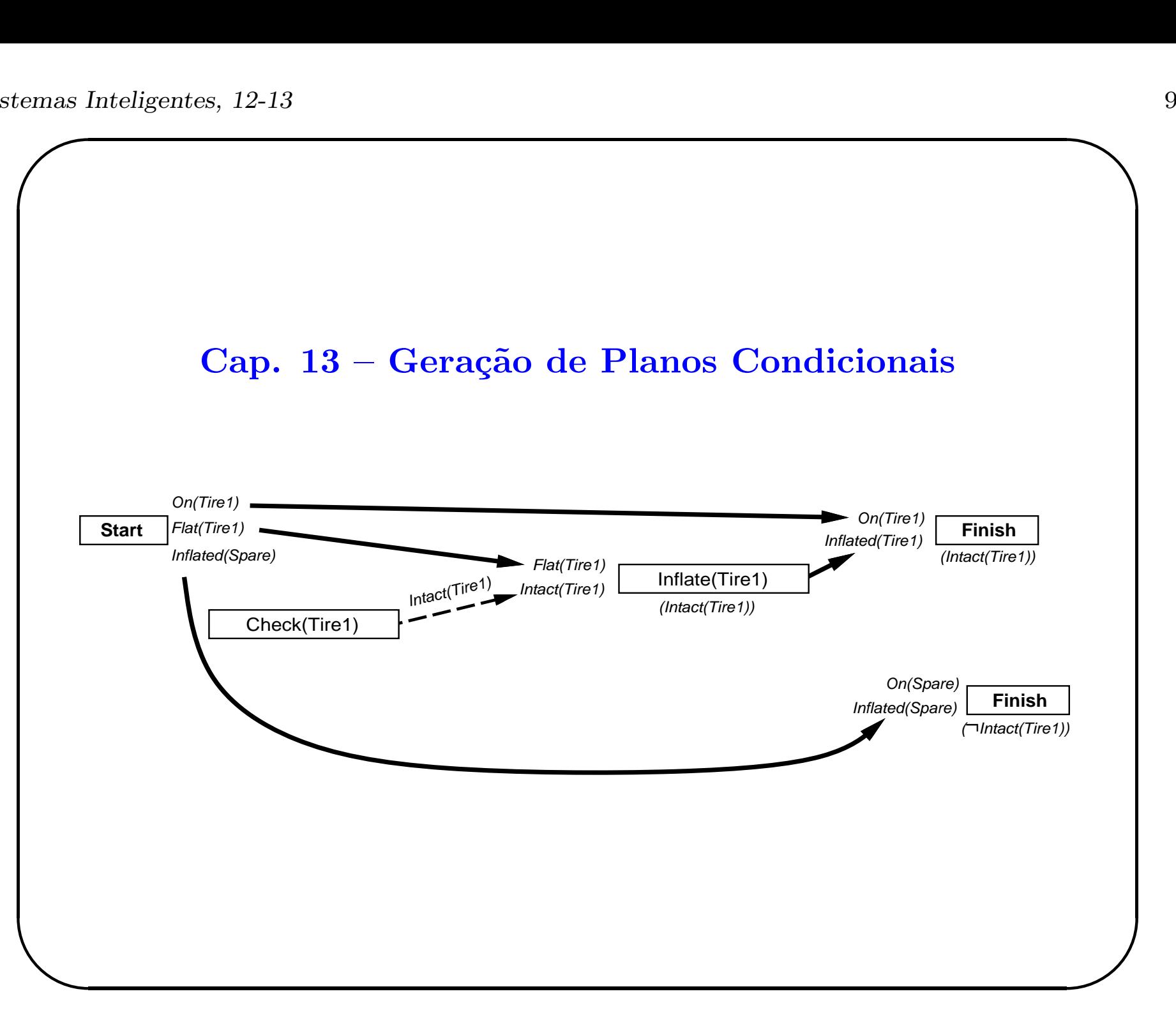

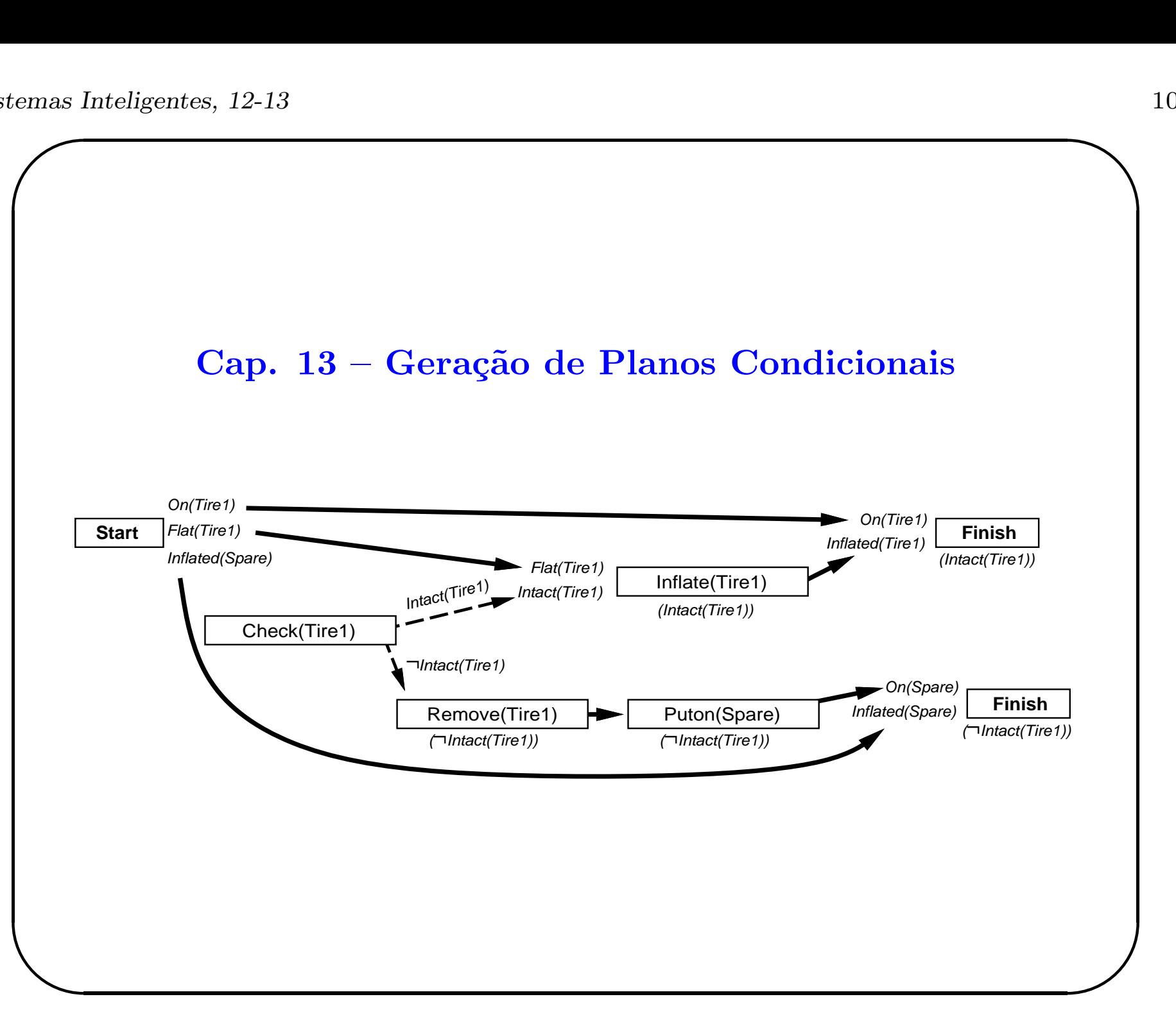